## TD structures 2 : liste doublement chaînée Informatique MP2I

Le type **list** d'OCaml ne permet de parcourir les éléments que dans un seul sens (on ne peut pas parcourir une liste « à l'envers »). Il existe une structure de donnée classique appelée **liste doublement chaînée** qui permet de le faire. Nous allons en voir deux implémentations.

## **I Implémentation persistante d'une liste doublement chaînée : le zipper**

Un zipper est une structure persistante permettant de se déplacer à droite ou à gauche dans une liste. La position en cours est appelée curseur. Pour implémenter un zipper, on utilise deux **list** (les éléments avant le curseur sont dans left, ceux après dans right):

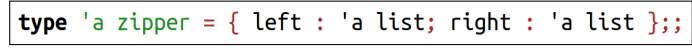

Par exemple, soit le zipper suivant (dont le curseur est entre 2 et 3):

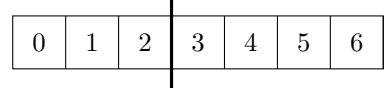

Ce zipper est représenté par  $\{ \text{ left} = [2; 1; 0] ; \text{ right} = [3; 4; 5; 6] \}$ :

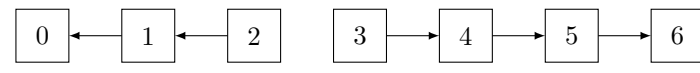

- 1. Écrire une fonction move\_right : **'**a zipper -> **'**a zipper déplaçant le curseur d'un zipper vers la droite (on renverra une erreur si ce n'est pas possible). De façon similaire on pourrait le déplacer à gauche.
- 2. Écrire des fonctions pour supprimer et ajouter un élément juste à droite du curseur d'un zipper, en O(1).
- 3. Écrire une fonction pour convertir un zipper en **list**.

## **II Liste doublement chaînée cyclique impérative**

On pourrait définir une liste doublement chaînée en utilisant un type contenant un prédécesseur prev, un successeur next et un élément elem, ce qui ressemblerait à ceci:

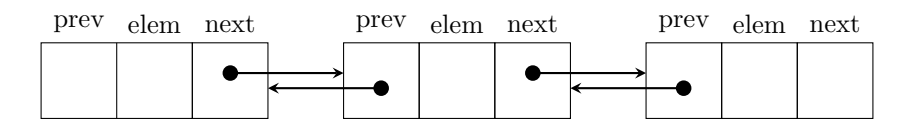

Cependant il faudrait aussi gérer les extrémités, ce qui est un peu compliqué (il faut traiter le cas où il n'y a pas de prédécesseur ou successeur).

On va utiliser à la place une liste doublement chaînée **cyclique**, où le prédécesseur du 1er élément est le dernier élément:

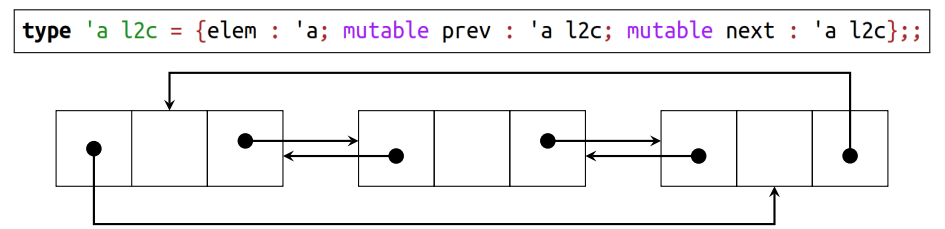

Pour créer une nouvelle l2c à 1 élément, il faut que celui-ci soit son propre successeur et prédécesseur, ce que permet aussi **rec** (on appelle ceci une variable récursive):

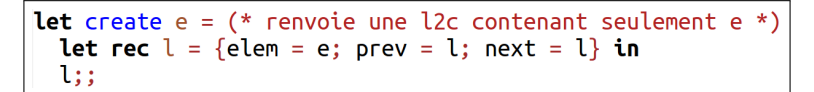

- 1. Écrire des fonctions  $add/del$  pour ajouter/supprimer un élément dans une 12c en  $O(1)$ .
- 2. Écrire des fonctions length et mem pour calculer la taille d'une l2c et pour tester si un élément appartient à une l2c. Pour savoir quand arrêter de parcourir la l2c, on utilisera == ou != qui teste si deux objets sont stockés au même endroit en **mémoire** (à ne pas confondre avec = et <> qui testent l'égalité en **valeur**). Complexité?
- 3. Écrire une fonction fusion pour réaliser l'union de deux l2c. Comment aurait-on pu utiliser fusion pour implémenter add?